## **Send Mail Telnet Smtp Authentication**>>>CLICK HERE<<<

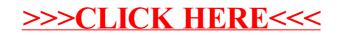